## **Issues**

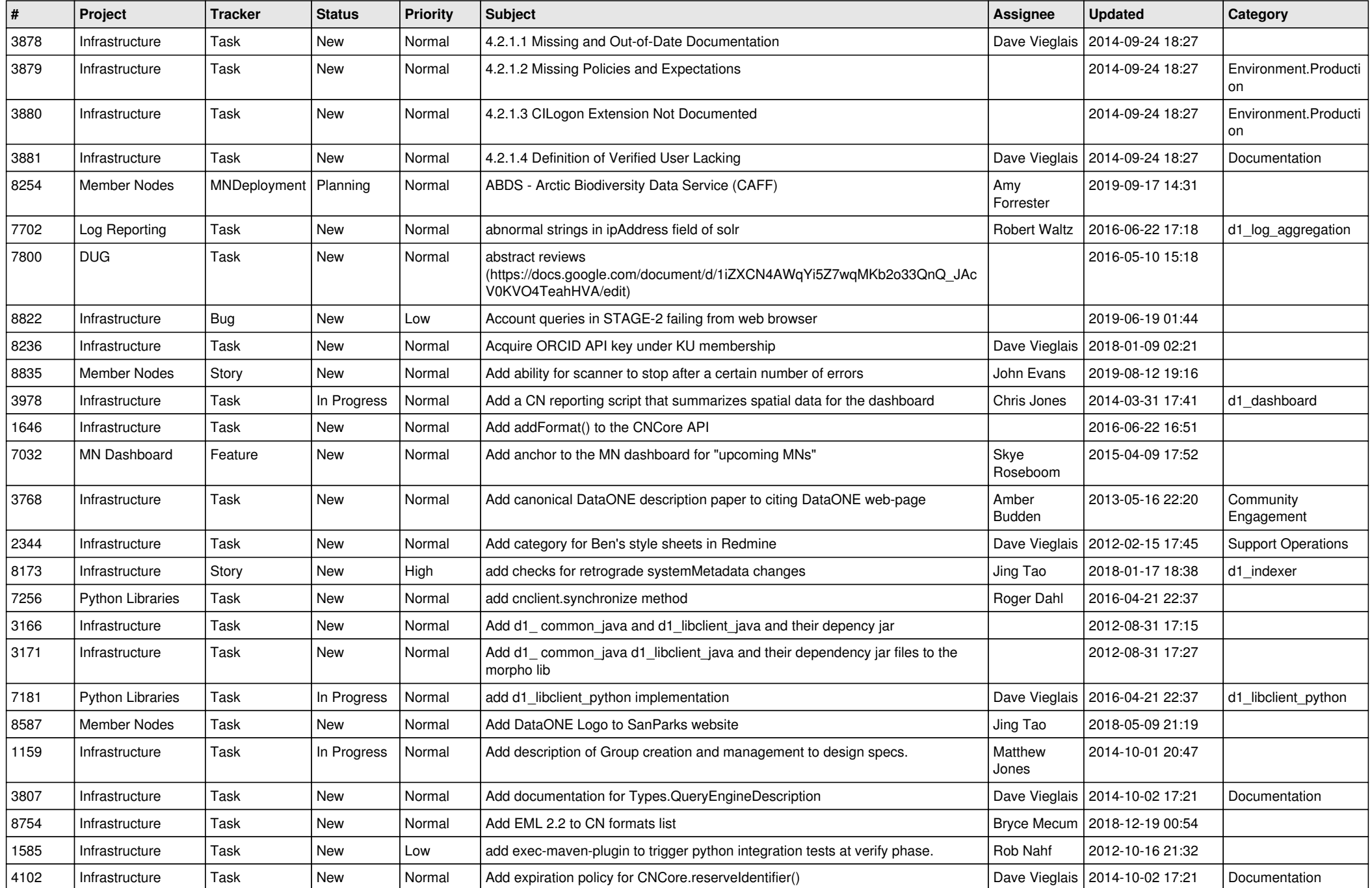

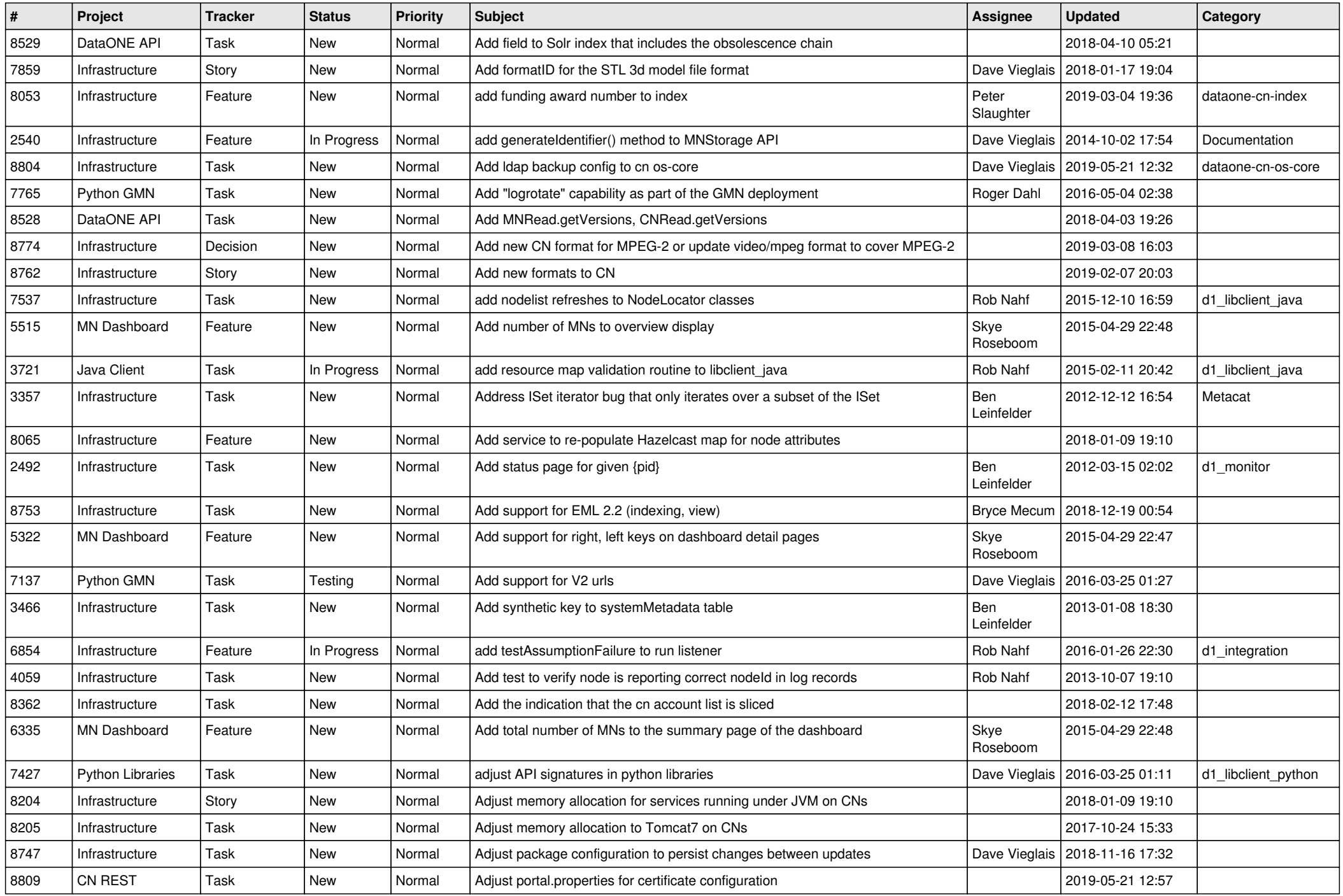

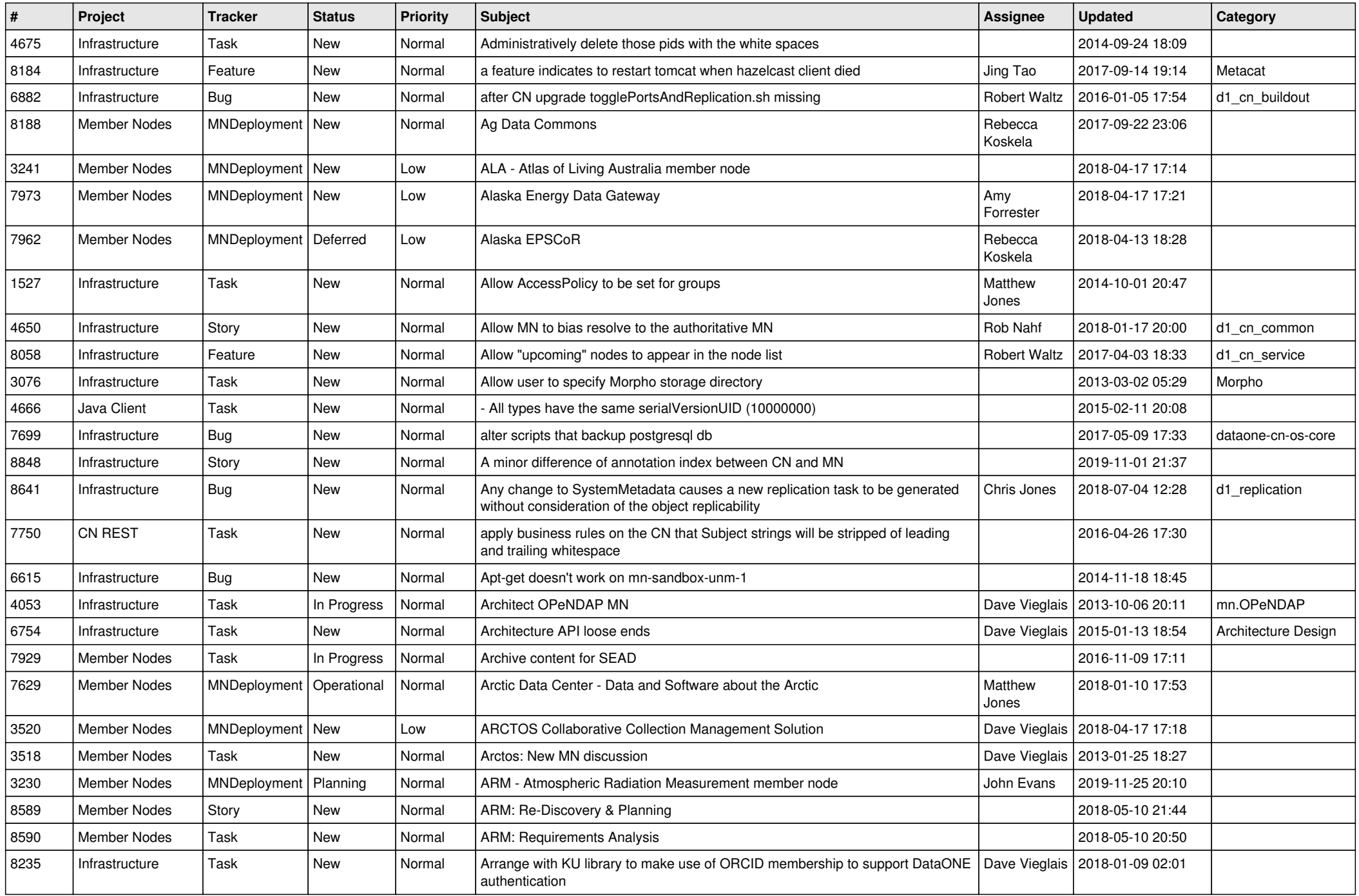

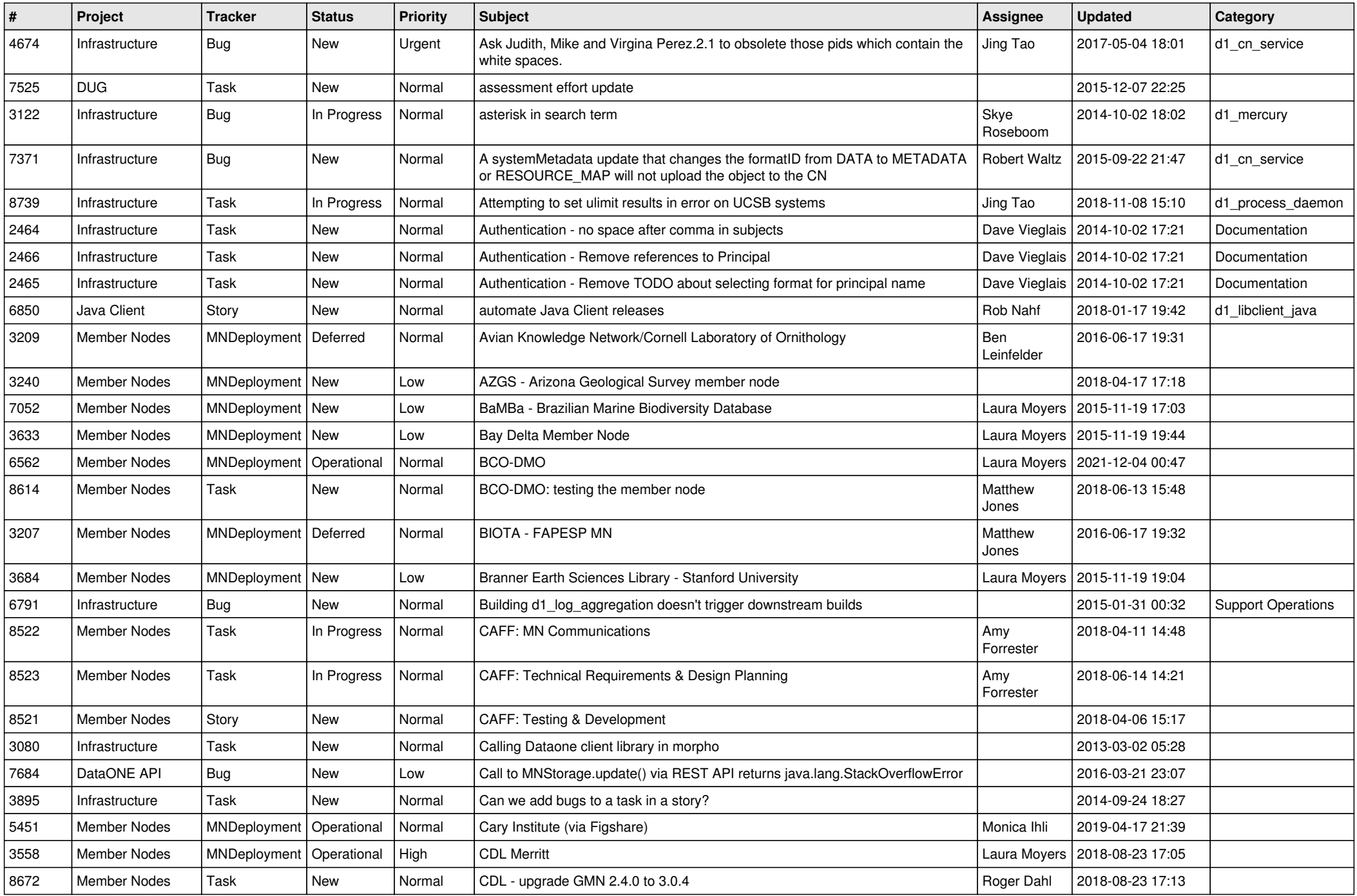

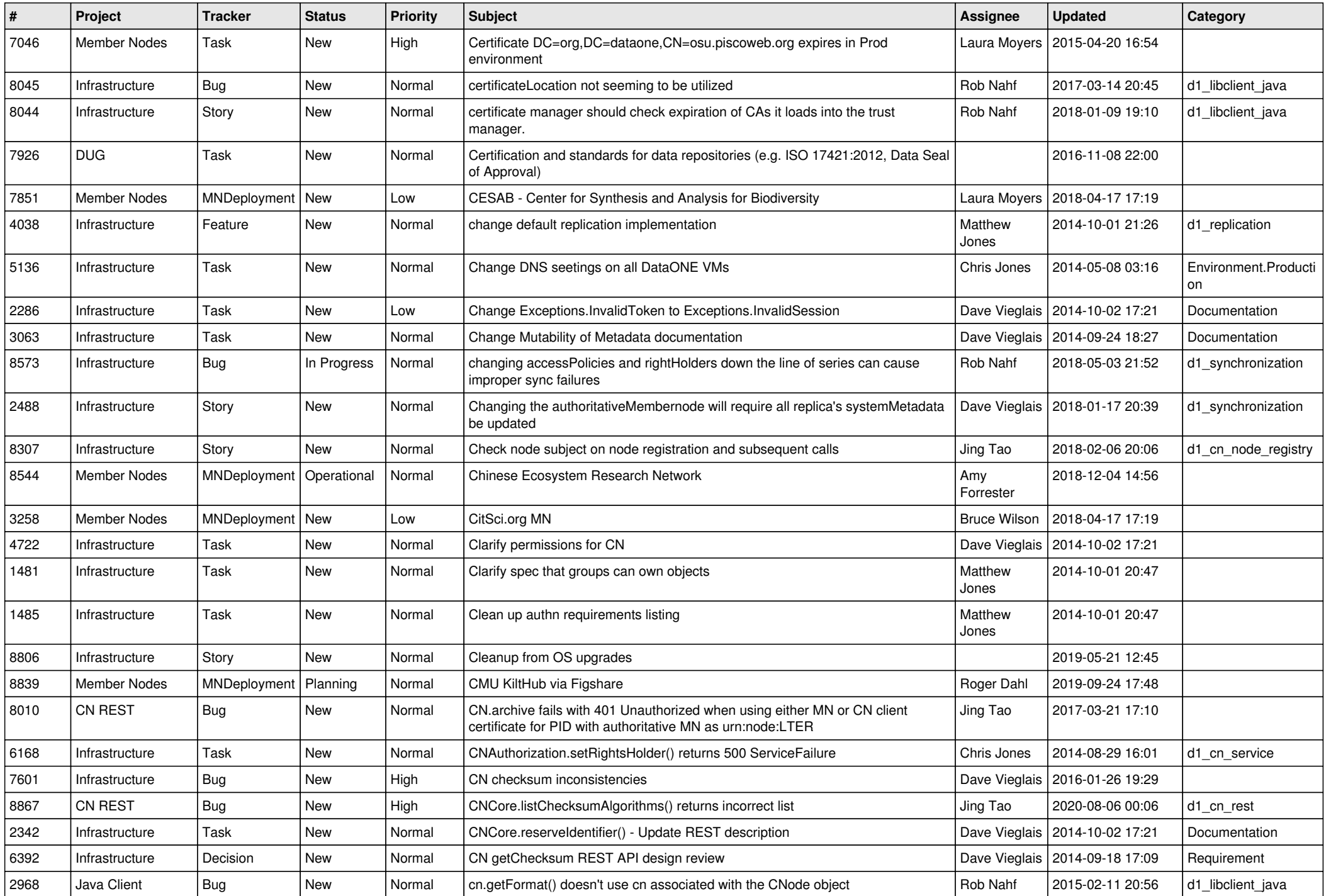

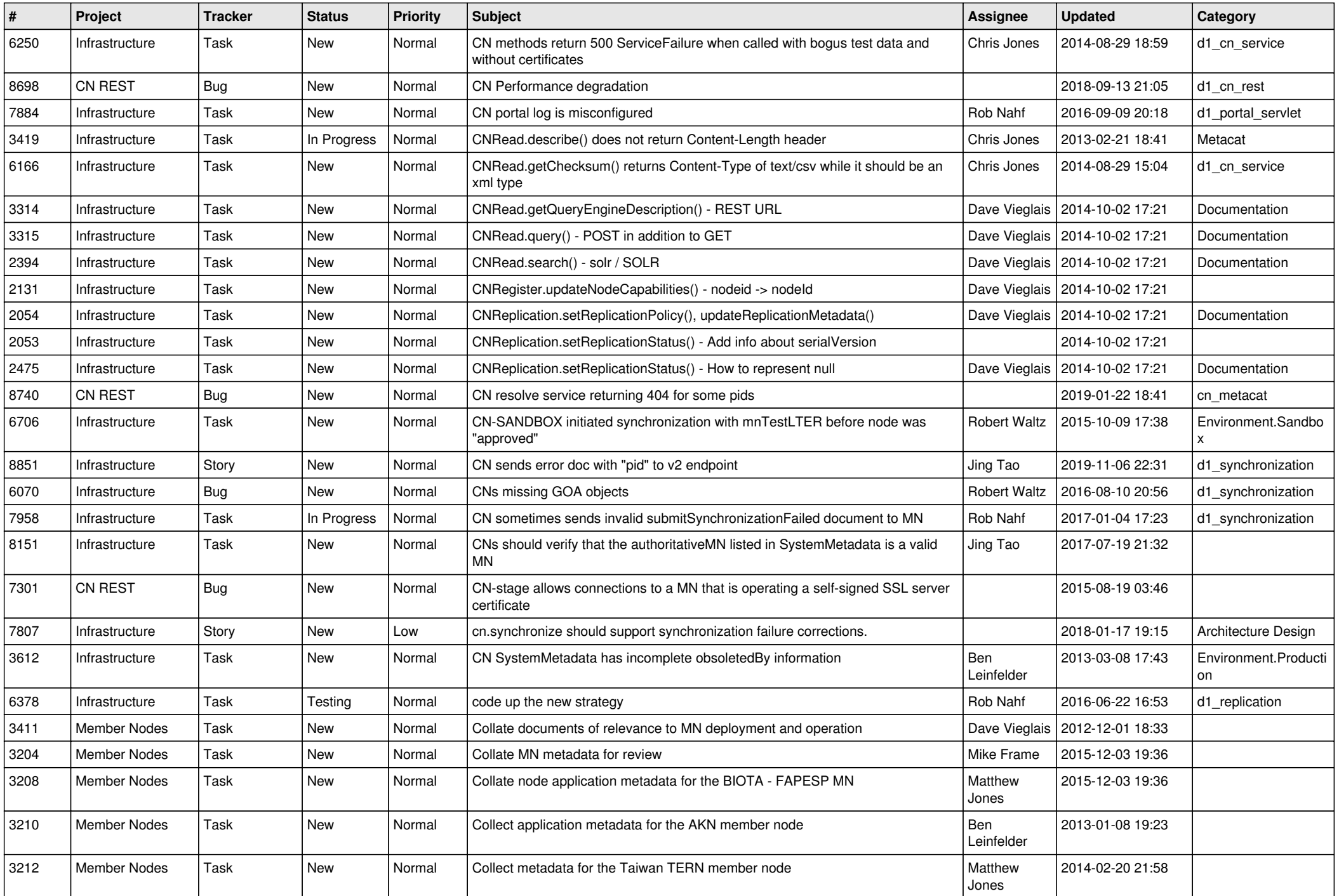

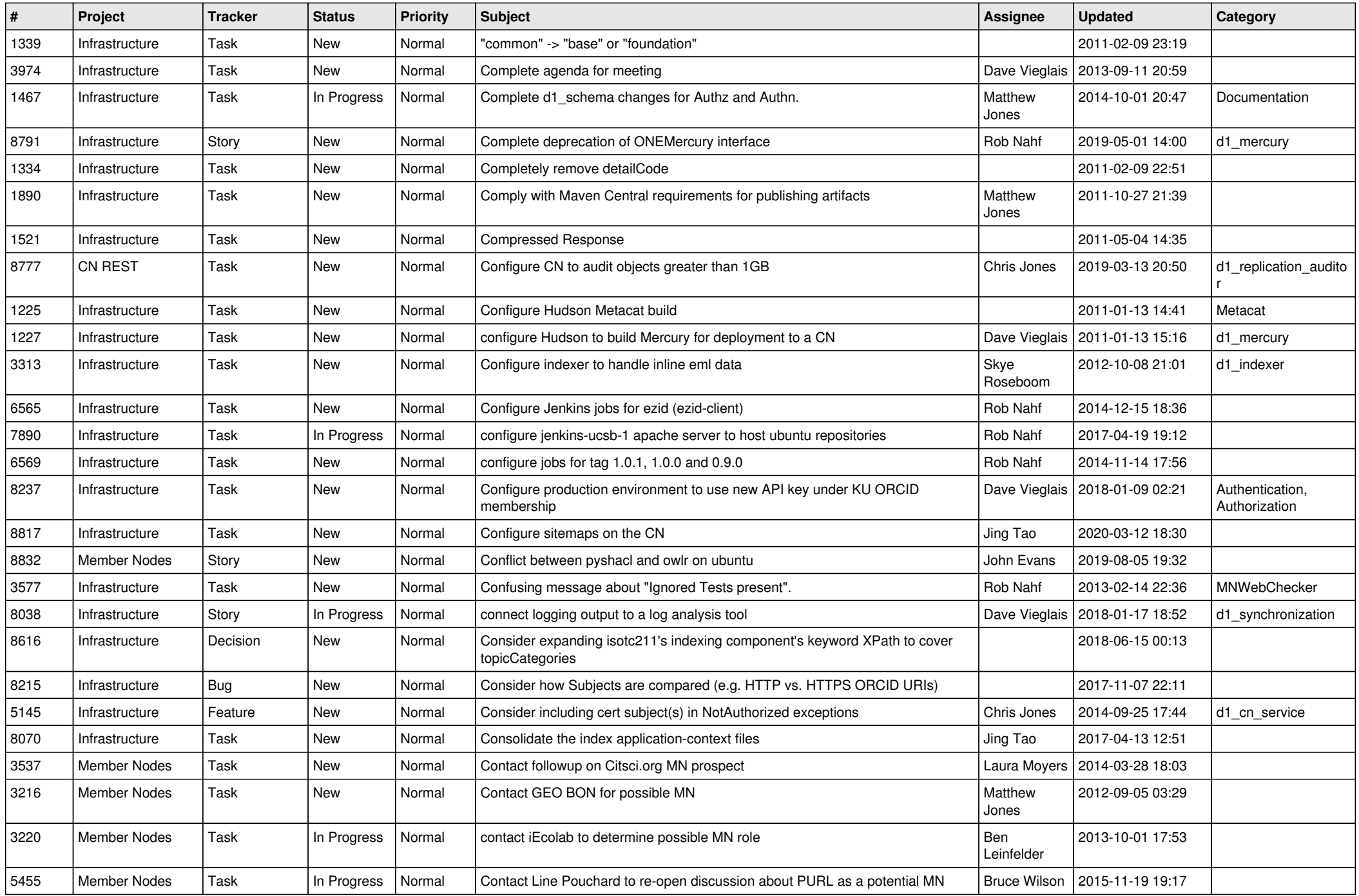

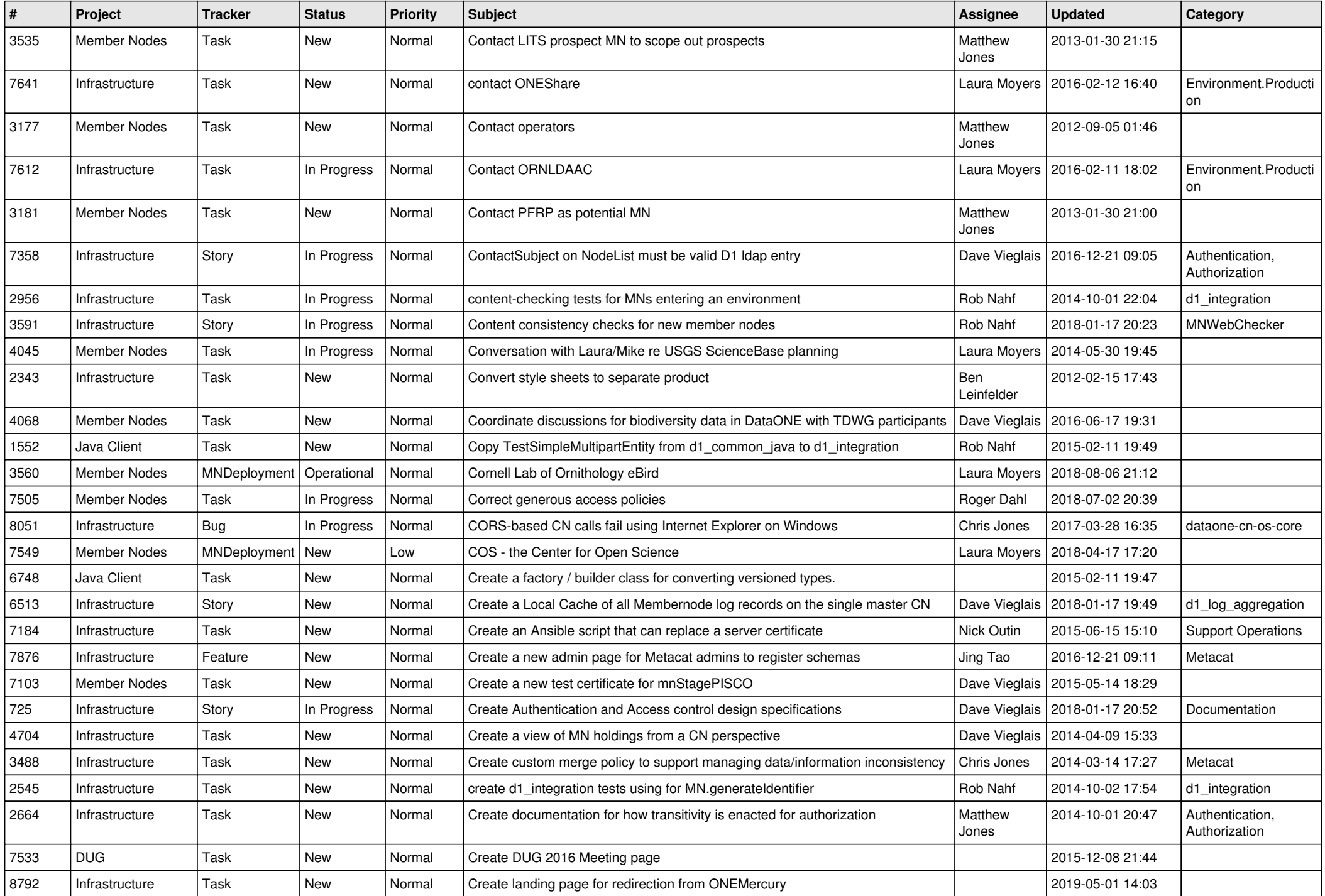

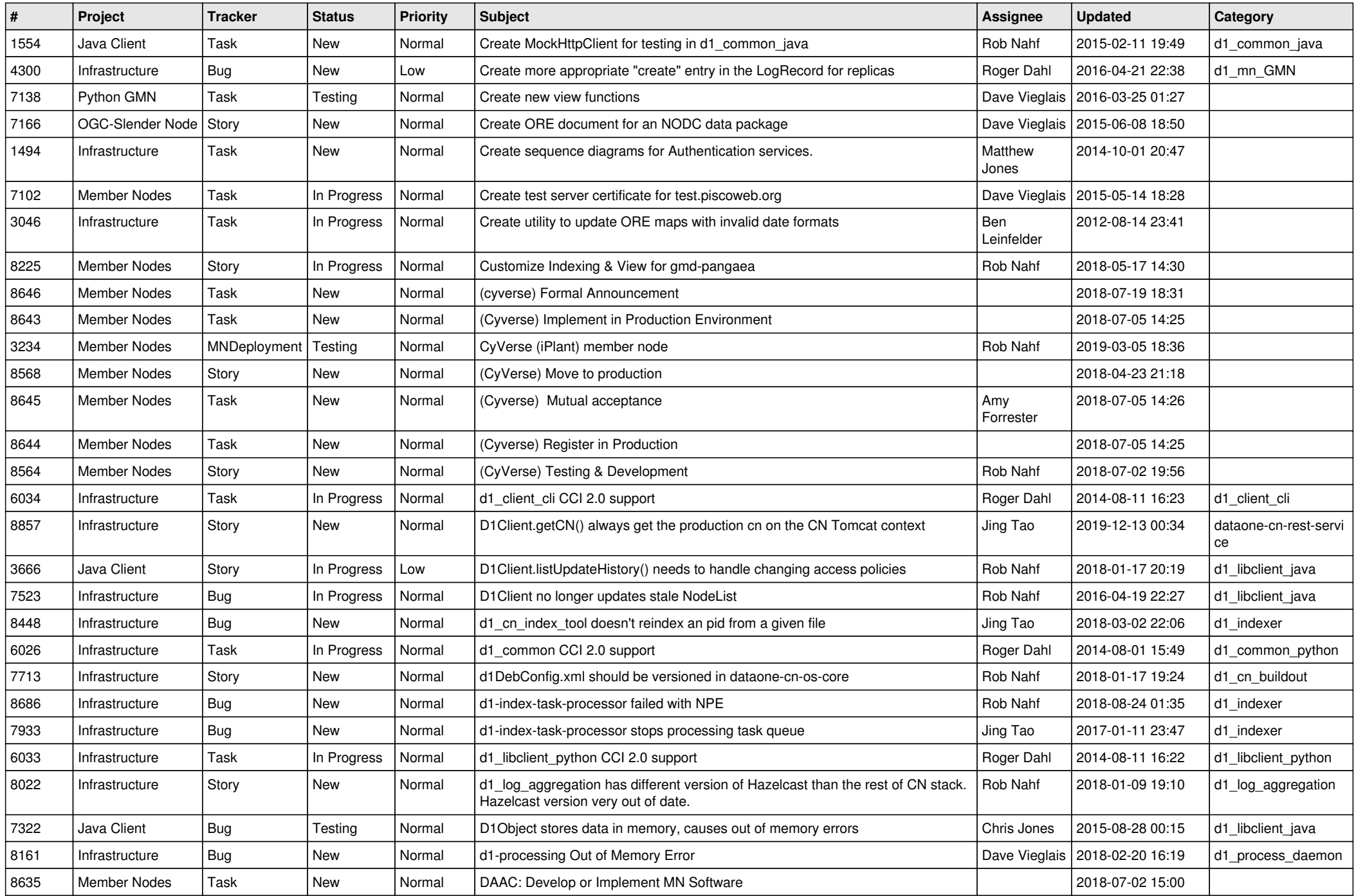

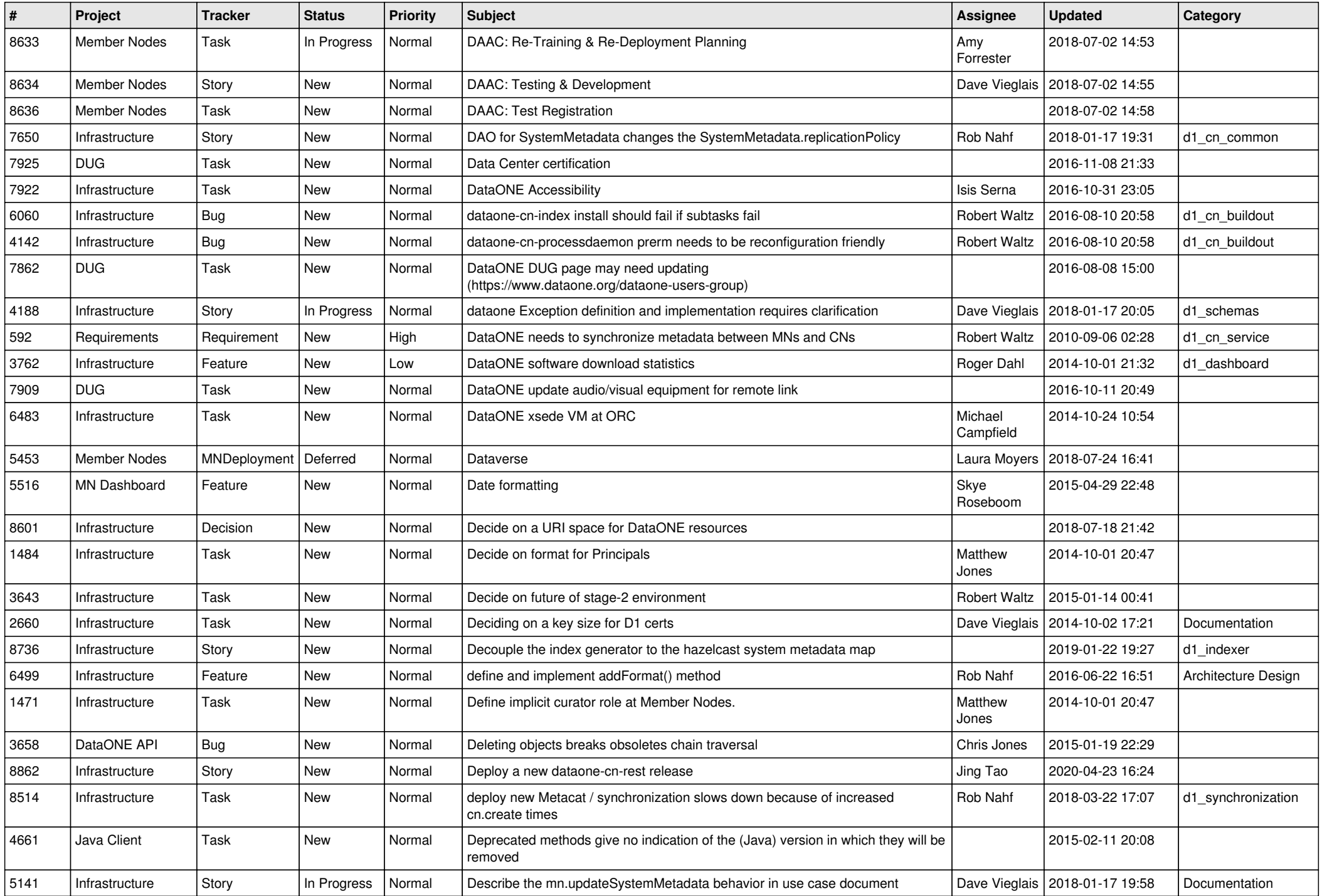

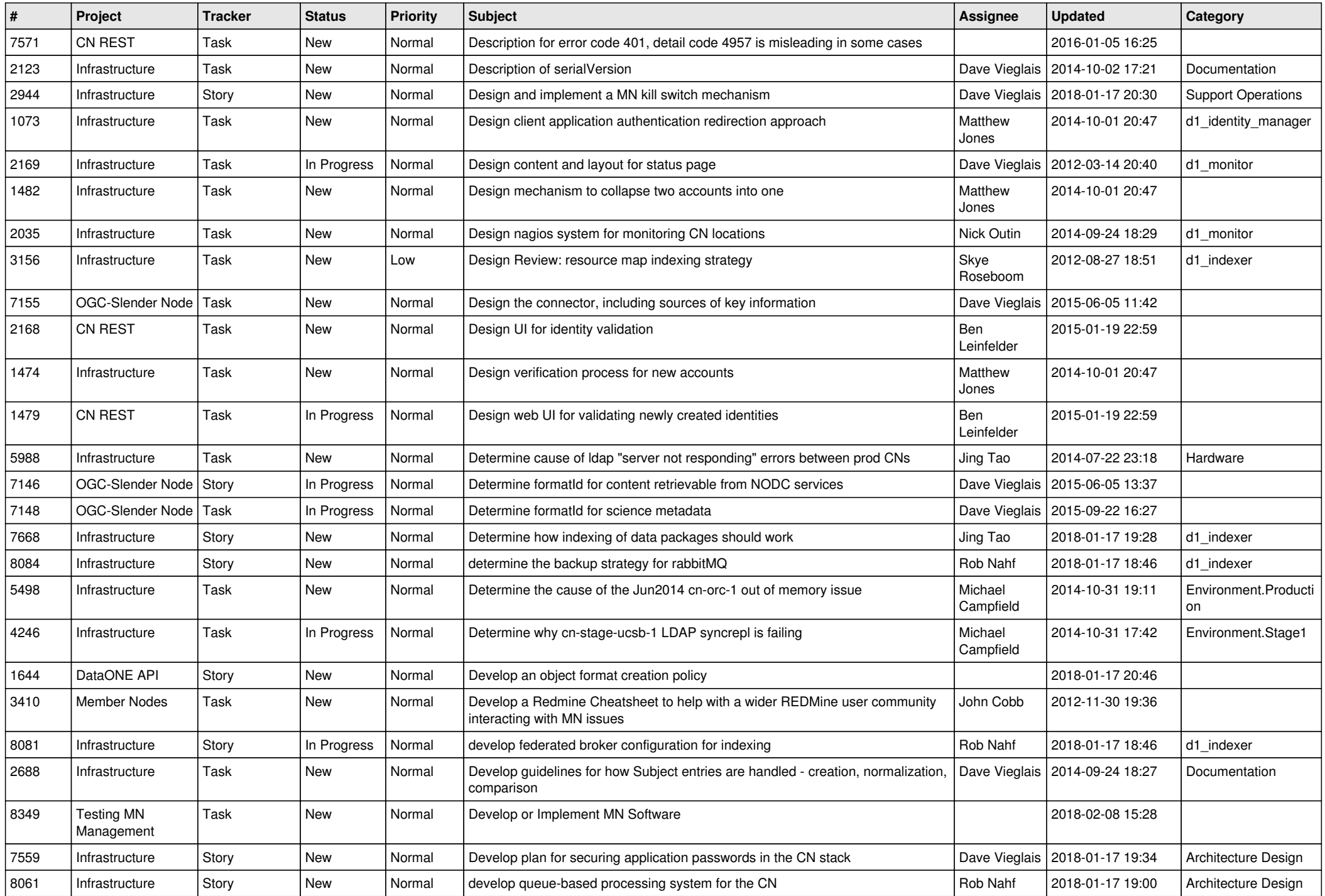

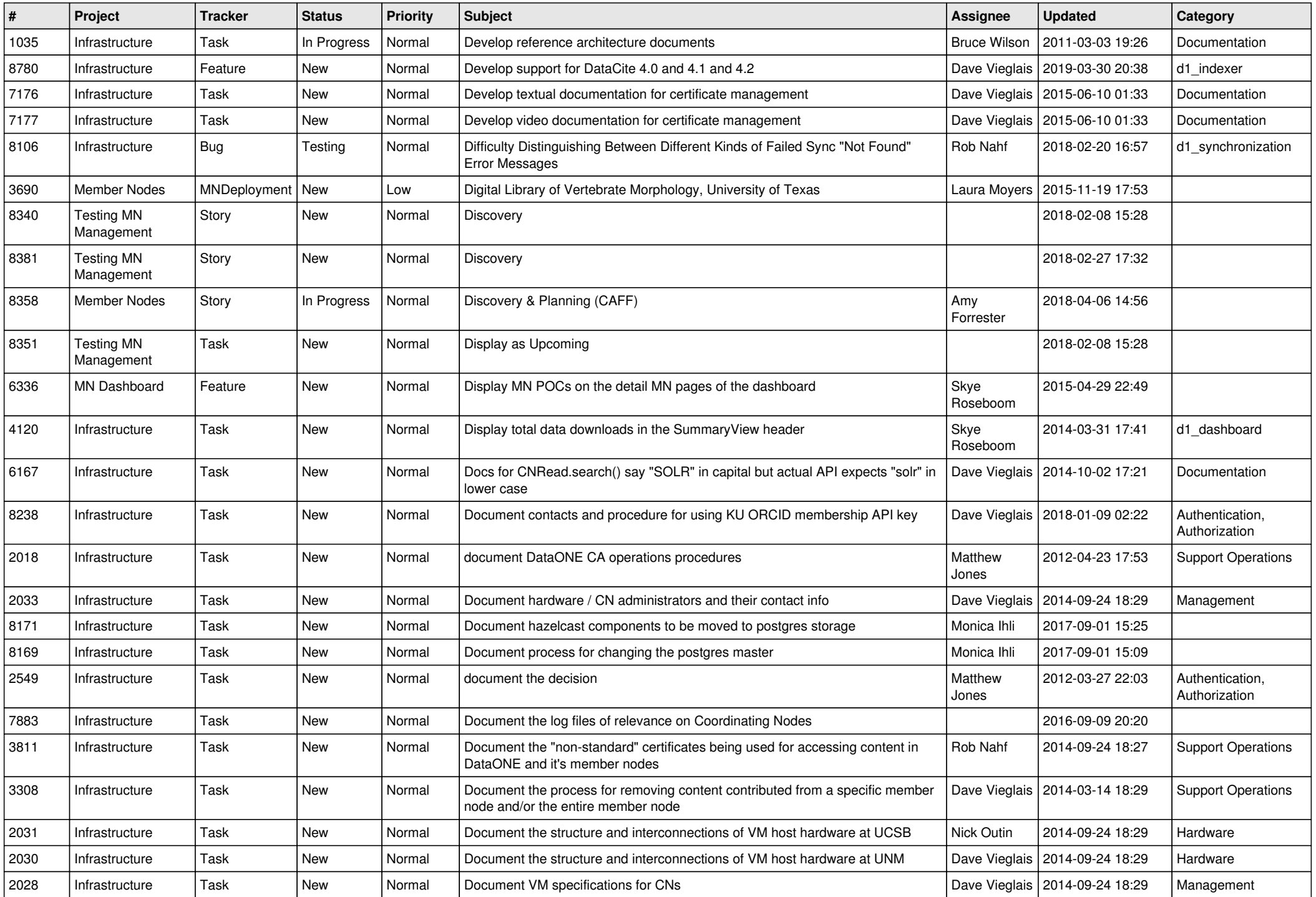

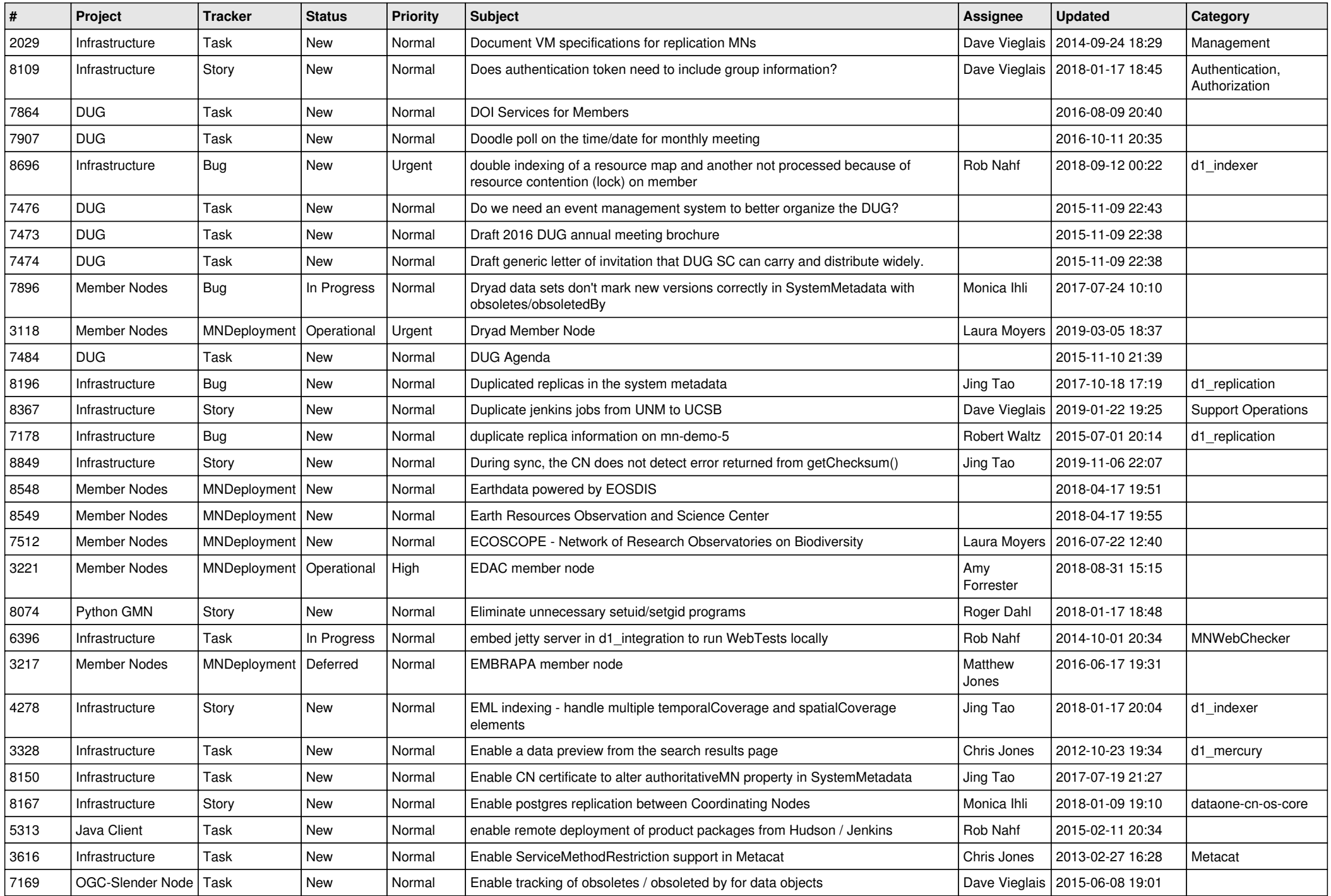

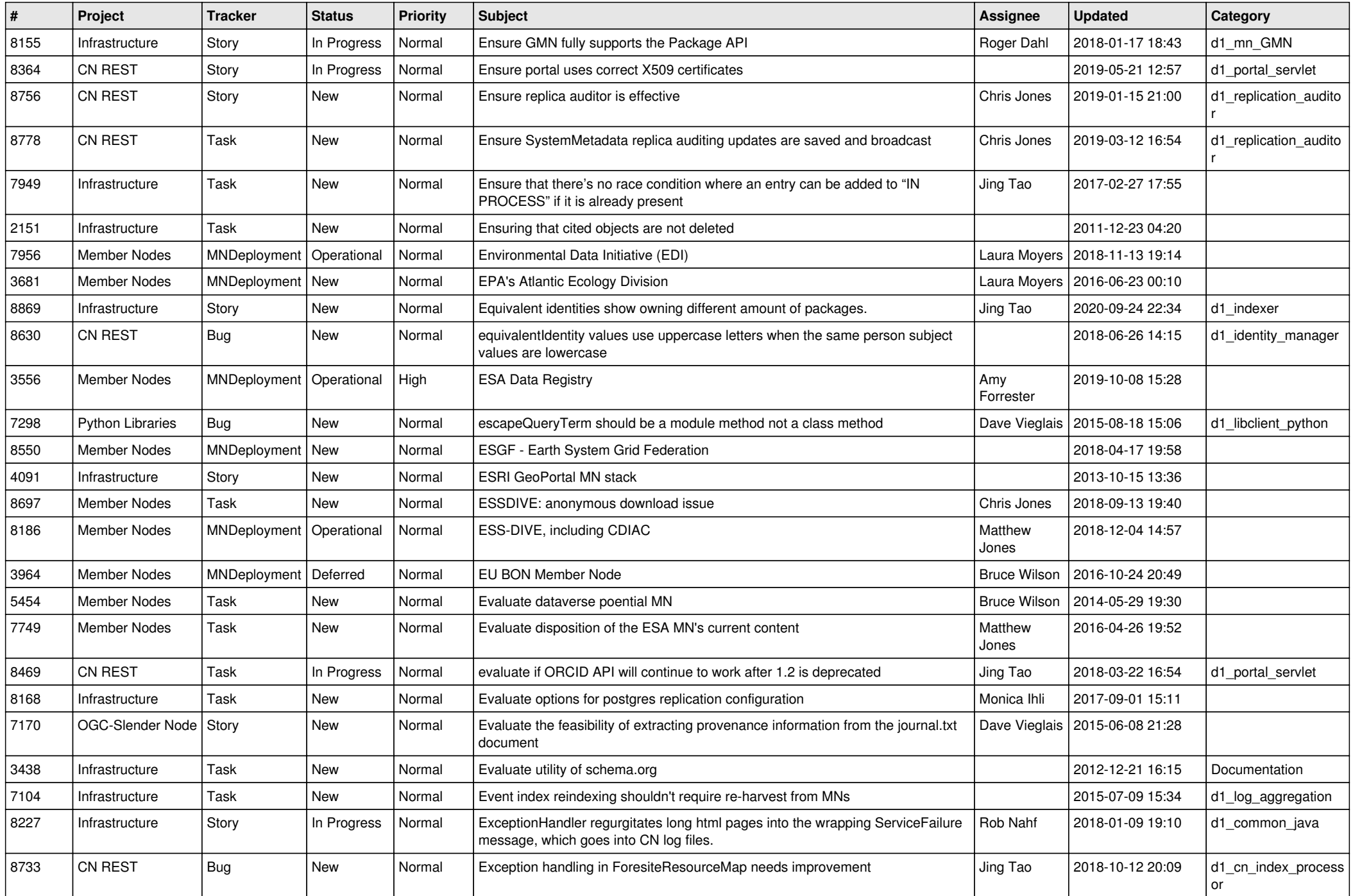

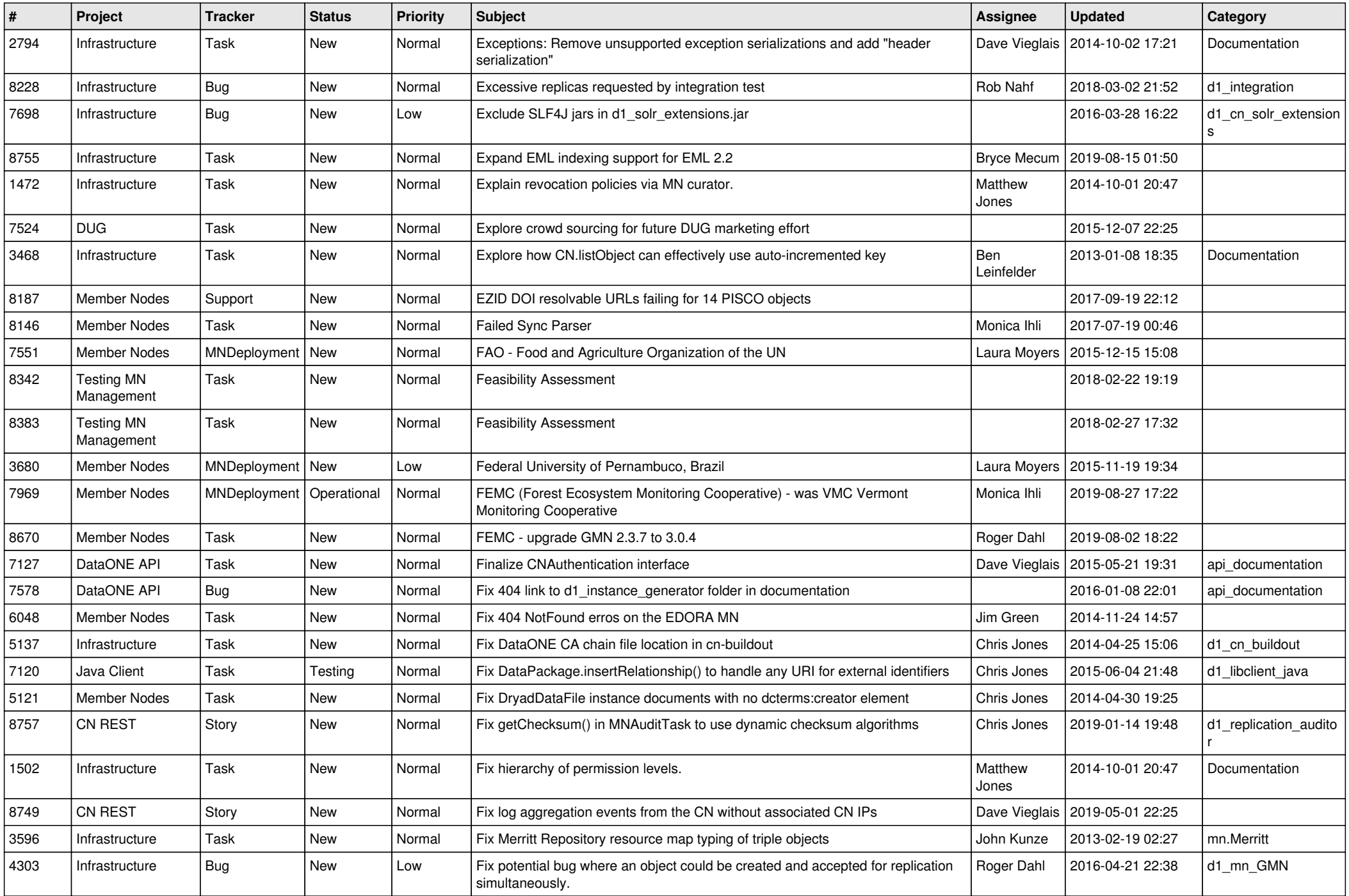

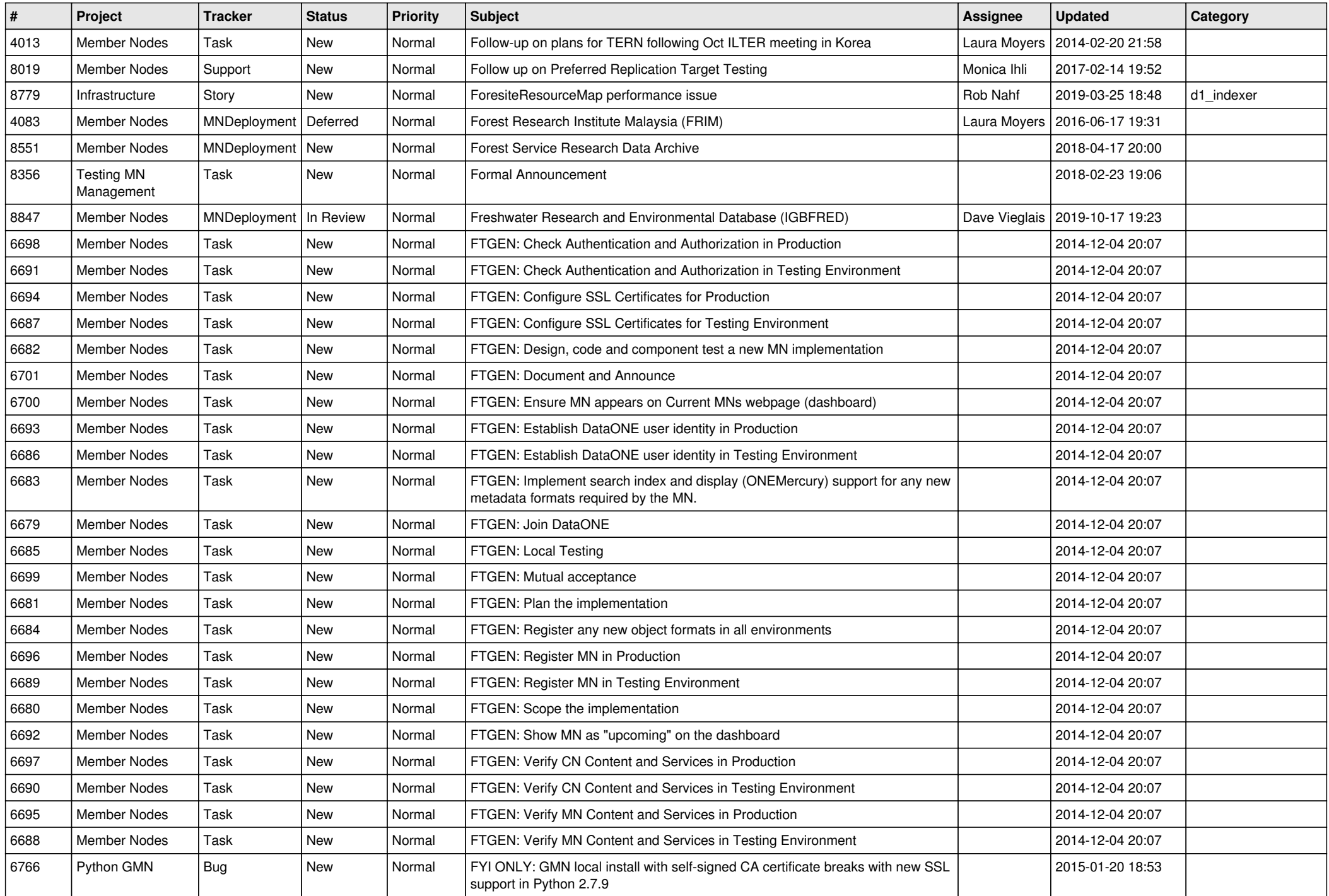

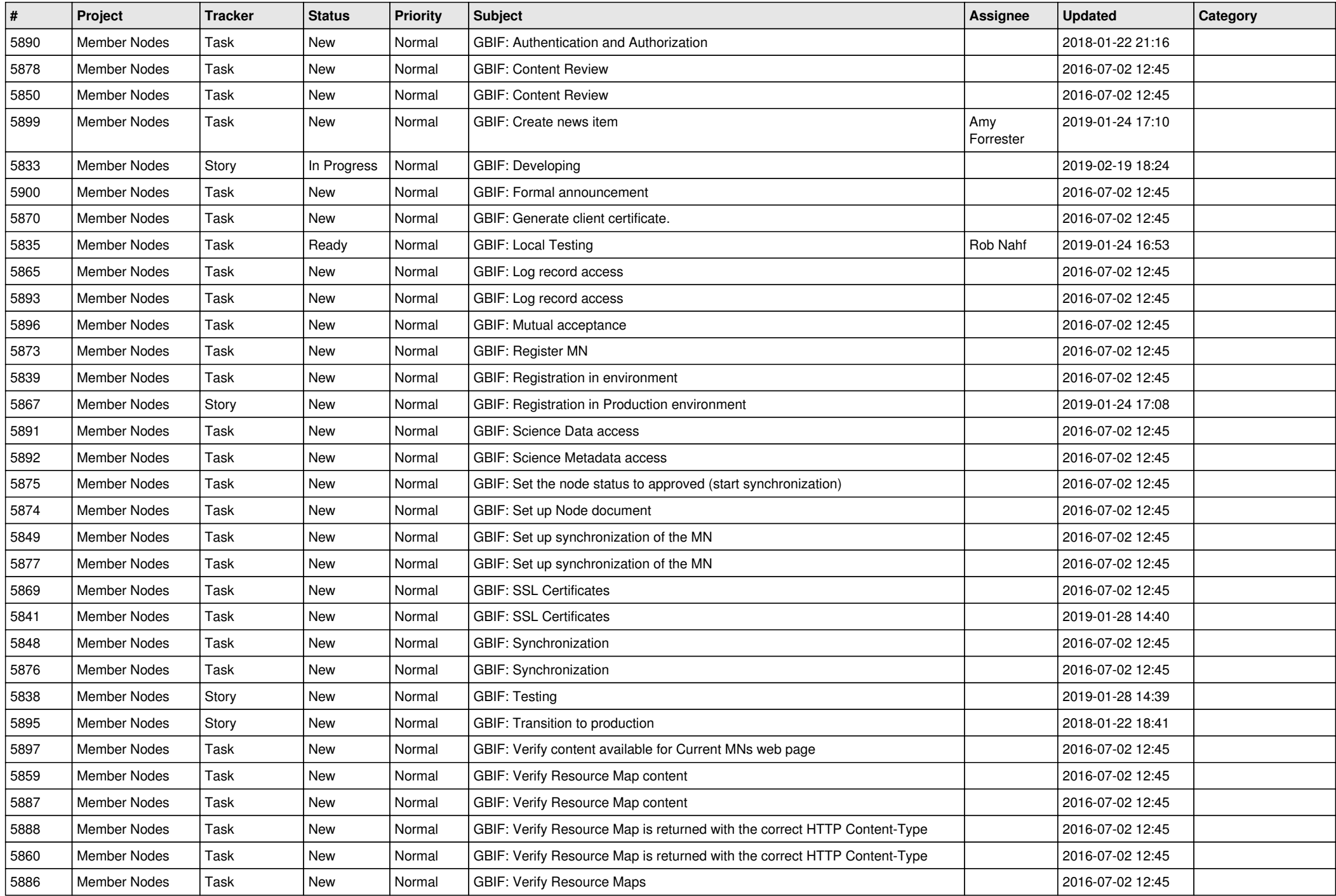

![](_page_17_Picture_520.jpeg)

![](_page_18_Picture_64.jpeg)

**...**